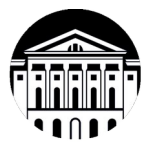

# **МИНОБРНАУКИ РОССИИ**

 федеральное государственное бюджетное образовательное учреждение высшего образования

# **«ИРКУТСКИЙ ГОСУДАРСТВЕННЫЙ УНИВЕРСИТЕТ»**

ФГБОУ ВО «ИГУ»

**САФ Байкальской международной бизнес-школы (института)**

Кафедра стратегического и финансового менеджмента

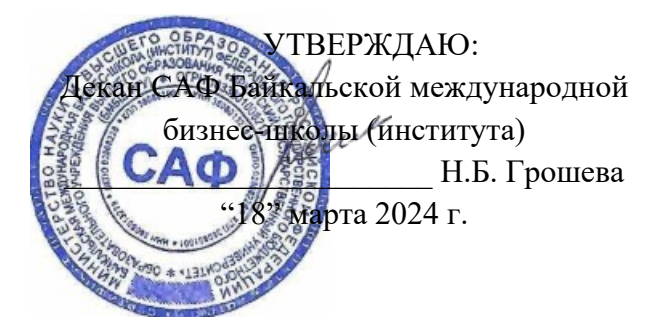

# **Рабочая программа дисциплины**

Наименование дисциплины Б1.В.17 Автоматизация управления проектами

Направление подготовки 38.03.02 «Менеджмент»

Профиль подготовки Управление проектами, контроллинг и консалтинг

Квалификация выпускника – бакалавр

Форма обучения: очно-заочная

Согласовано с УМК САФ Байкальской Рекомендовано кафедрой Стратегического международной бизнес-школы (института) Протокол № 2 от «15» марта 2024 г.

и финансового менеджмента Протокол № 8 от «16» февраля 2024 г.

Председатель Максимова

Зав. кафедрой  $\mathcal{U}$  / О.В. Курганская

Иркутск 2024 г.

# Содержание

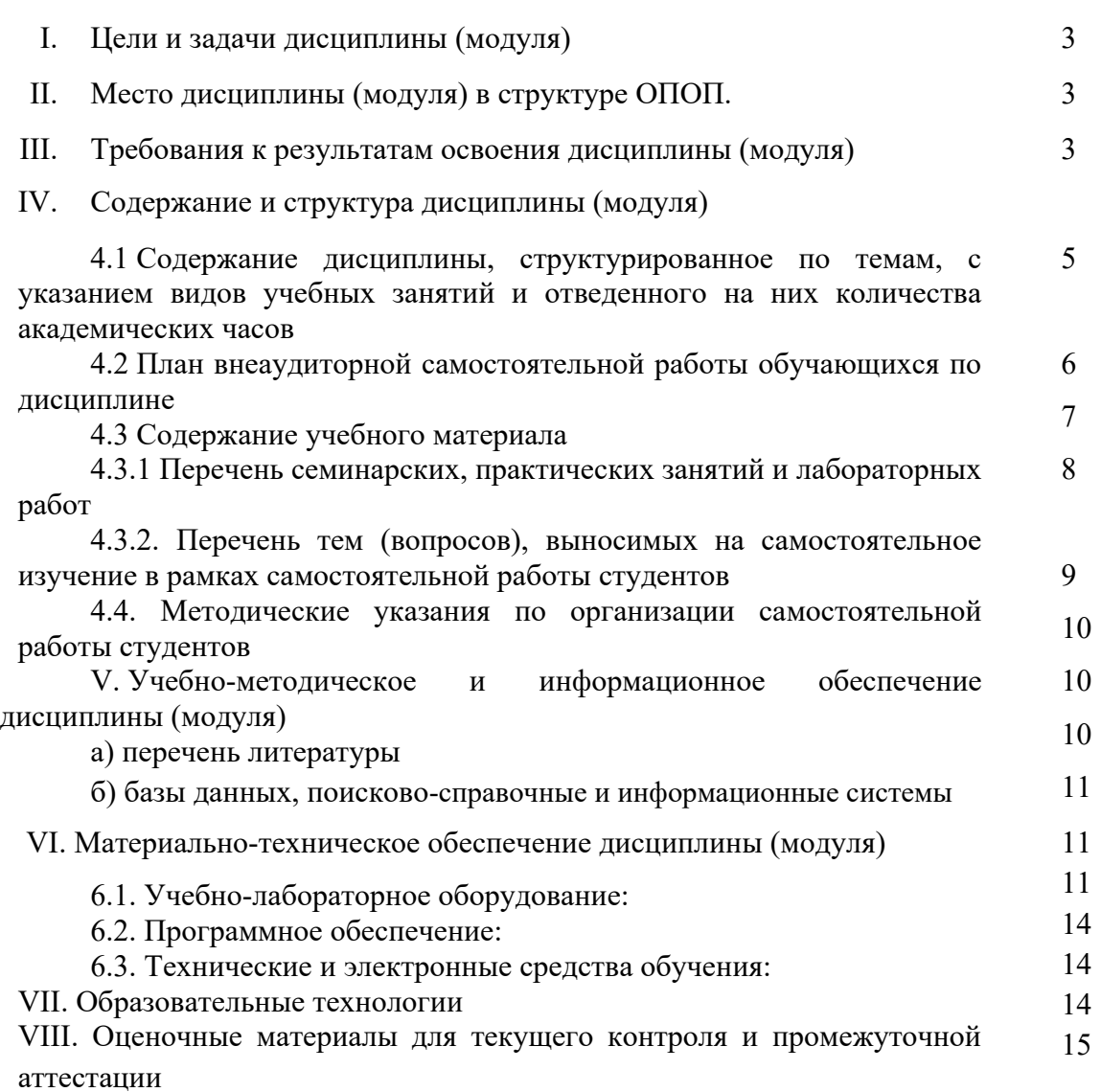

стр.

## **I. Цели и задачи дисциплины (модуля):**

**Цели:** формирование системного представления основных этапов автоматизации управления проектами, приобретение студентами знаний и навыков в области информационного обеспечения процесса управления проектами.

### **Задачи:**

- формирование понимания структуры технических и программных средств, предназначенных для информационного обеспечения процесса управления проектами;
- анализ тенденций развития программных продуктов, автоматизирующих процесс управления проектами;
- формирование практических навыков планирования и оценки проектов с использованием программных продуктов;
- формирование практических навыков работы в автоматизированных системах информационного обеспечения профессиональной деятельности.

### **II. МЕСТО ДИСЦИПЛИНЫ В СТРУКТУРЕ ОПОП ВО**

Учебная дисциплина (модуль) Б1. В.17 Автоматизация управления проектами относится к части, формируемой участниками образовательных отношений ФГОС ВО по направлению 38.03.02 Менеджмент.

Для изучения данной учебной дисциплины (модуля) необходимы знания, умения и навыки, формируемые предшествующими дисциплинами*:* Математика; Менеджмент; Управление проектами, Информационные технологии в управлении: компьютерные технологии.

Перечень последующих учебных дисциплин, для которых необходимы знания, умения и навыки, формируемые данной учебной дисциплиной: Преддипломная практика, Выполнение и защита выпускной квалификационной работы.

### **III. ТРЕБОВАНИЯ К РЕЗУЛЬТАТАМ ОСВОЕНИЯ ДИСЦИПЛИНЫ**

Процесс освоения дисциплины направлен на формирование элементов следующих компетенций в соответствии с ФГОС ВО и ОП ВО по данному направлению подготовки (специальности) 38.03.02 «Менеджмент»*:* 

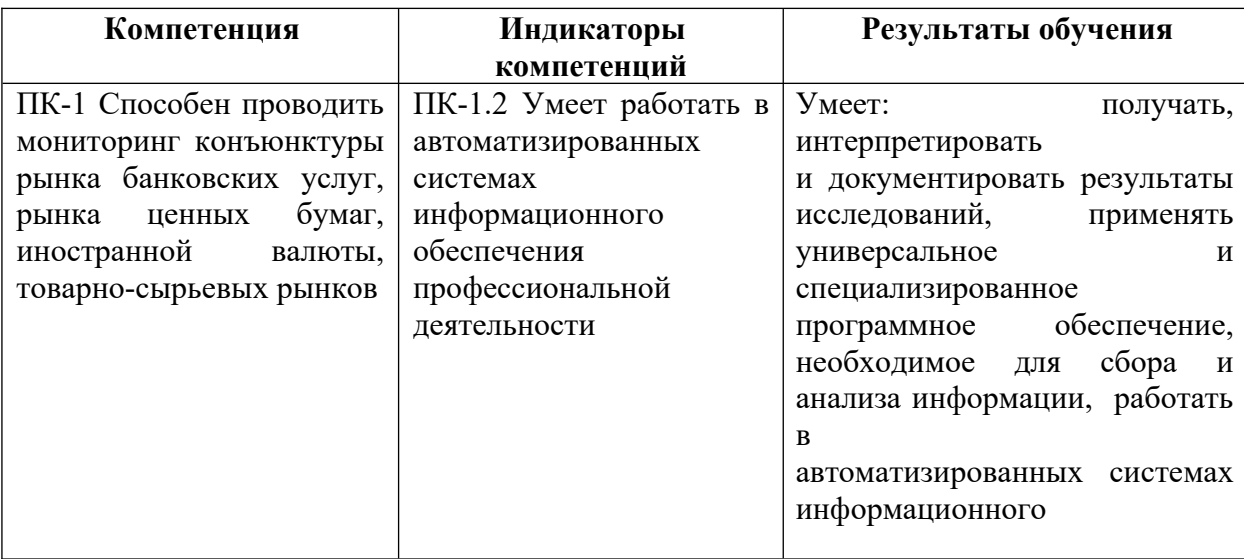

**Перечень планируемых результатов обучения по дисциплине (модулю), соотнесенных с индикаторами достижения компетенций**

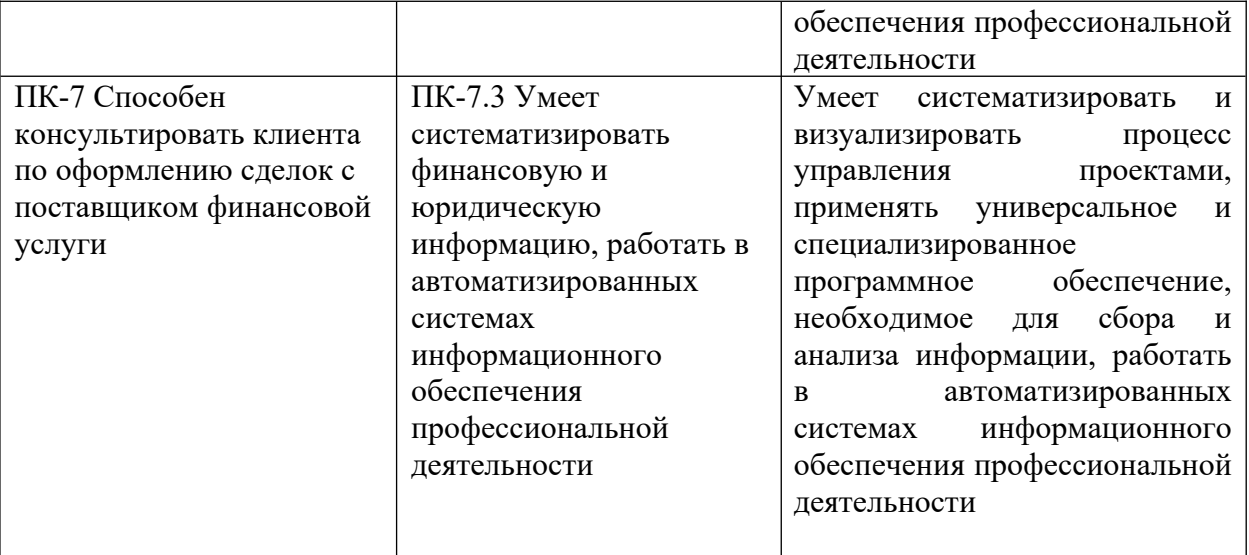

## **IV. СОДЕРЖАНИЕ И СТРУКТУРА ДИСЦИПЛИНЫ**

## **Объем дисциплины составляет 5 зачетных единиц, 180 часа,**

в том числе  $36$  часов на экзамен.

Практическая подготовка в рамках дисциплины учебным планом не предусмотрена.

**Форма промежуточной аттестации: экзамен, курсовая работа – 9 семестр.** 

**4.1. Содержание дисциплины, структурированное по темам, c указанием видов учебных занятий и отведенного на них количества академических часов**

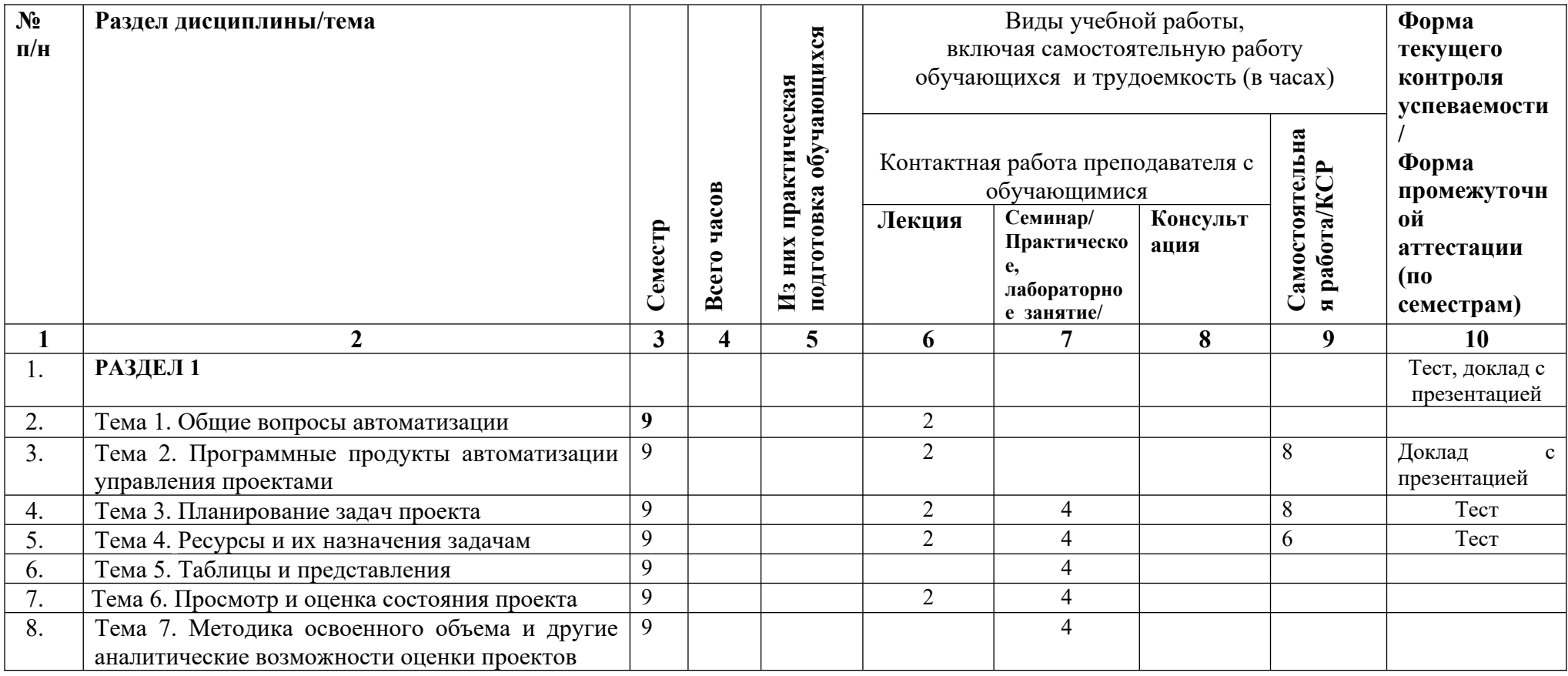

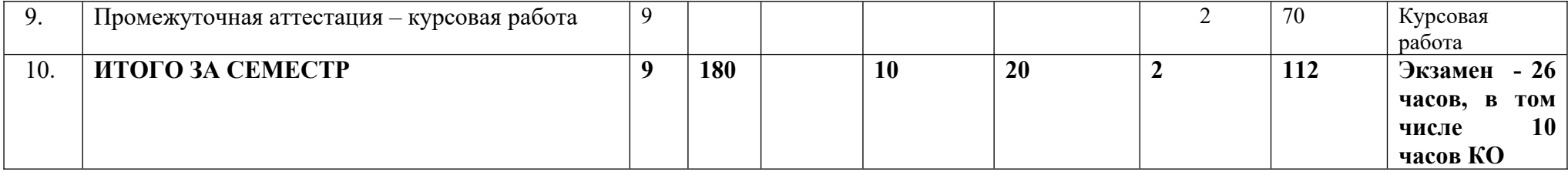

## **4.2. План внеаудиторной самостоятельной работы обучающихся по дисциплине**

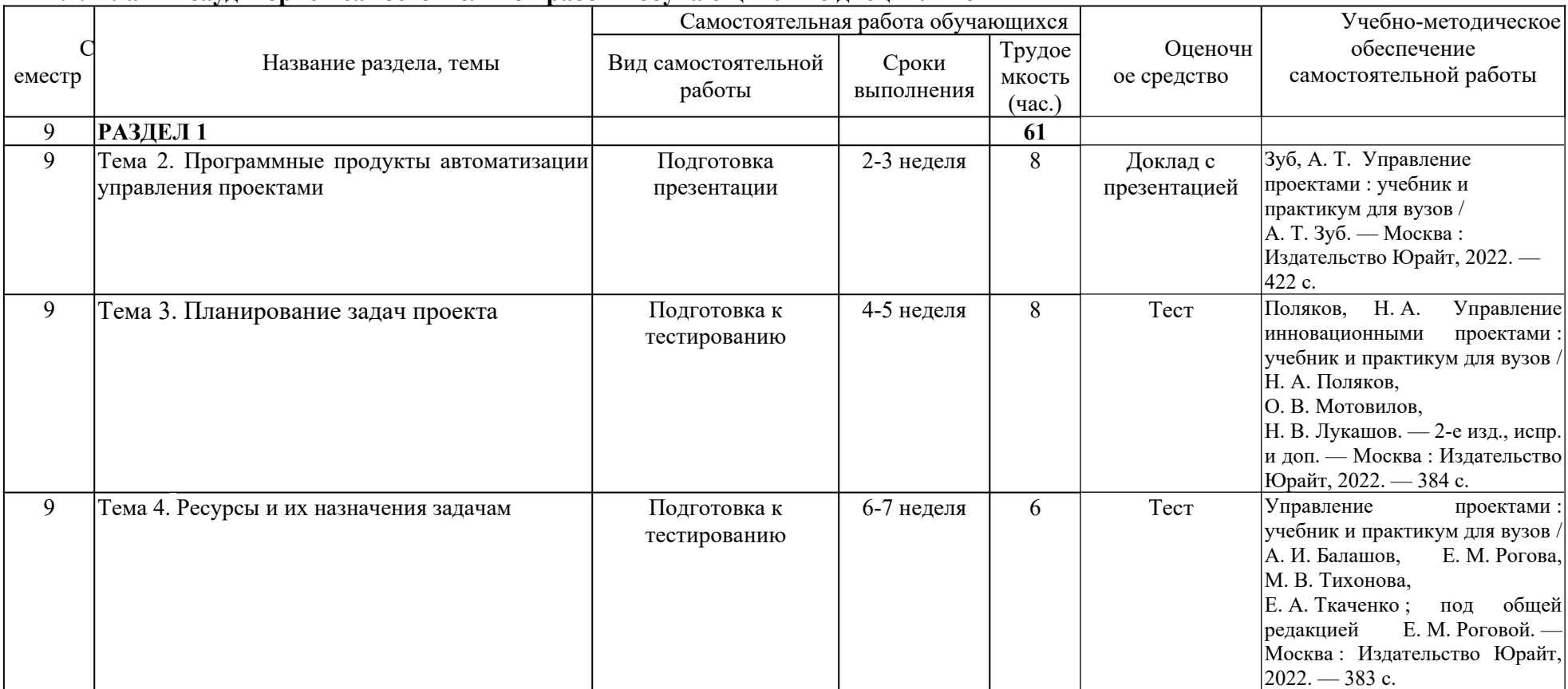

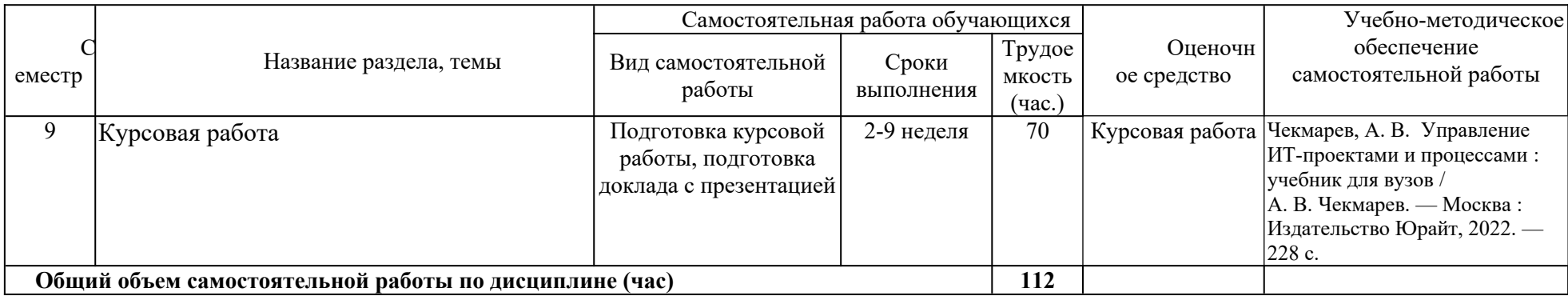

### **4.3. Содержание учебного материала**

### **Тема 1. Общие вопросы автоматизации**

В данной теме рассматриваются вопросы, посвященные автоматизации управления проектами, перечисляется подходы к расчету бюджета, рассматривается методика TCO (TCO Total Cost of Owneship - Совокупная стоимость владения).

### **Тема 2. Программные продукты автоматизации управления проектами**

В данном блоке рассматриваются программные продукты, представленные на рынке с помощью которых можно автоматизировать управление проектами.

### **Тема 3. Планирование задач проекта**

В рамках данной темы рассматриваются следующие вопросы:

- Интерфейс Microsoft Office Project;
- Представления;
- Варианты планирования;
- Календари проекта;
- Создание и редактирование базовых календарей;
- Параметры календарей
- Работы, вехи, фазы, суммарные задачи проектов;
- Типы связей;
- Задержки и опережения;
- Ограничение работ и их действий;
- Крайние сроки;

- СДР.

### **Тема 4. Ресурсы и их назначения задачам**

В рамках данной темы рассматриваются следующие вопросы:

- Ресурс;
- Виды ресурсов и их характеристики;
- График доступности ресурсов;
- Тип резервирования ресурсов;
- Стоимость ресурсов;
- Назначение;
- Трудозатраты;
- Объем назначения ресурсов;
- График распределения трудозатрат;
- Виды трудозатрат;
- Профили загрузки ресурсов.

### **Тема 5. Таблицы и представления**

В рамках данной темы рассматриваются следующие вопросы:

- Группы таблиц;
- Форматирование таблицы;
- Диаграмма Ганта;
- Основные виды значков Диаграмма Ганта;
- Шкала времени и ее параметры;
- Сетевой график;
- Календарь и его основные элементы.

### **Тема 6. Просмотр и оценка состояния проекта**

- В рамках данной темы рассматриваются следующие вопросы:
- Идентификация запаздывающих задач;
- Оценка затрат задач;
- Просмотр затрат ресурсов;
- Отображение отклонений затрат с помощью представления «Светофор».

### **Тема 7. Методика освоенного объема и другие аналитические возможности оценки проектов**

В рамках данной темы рассматриваются следующие вопросы:

- Методика освоенного объема в управлении проектами;

- Использование освоенного объема;

- Оценка выполнения проекта с помощью анализа освоенного объема в MS Office Project;

- Оценка длительности задач.

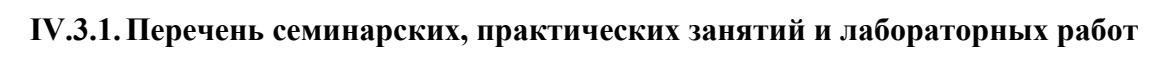

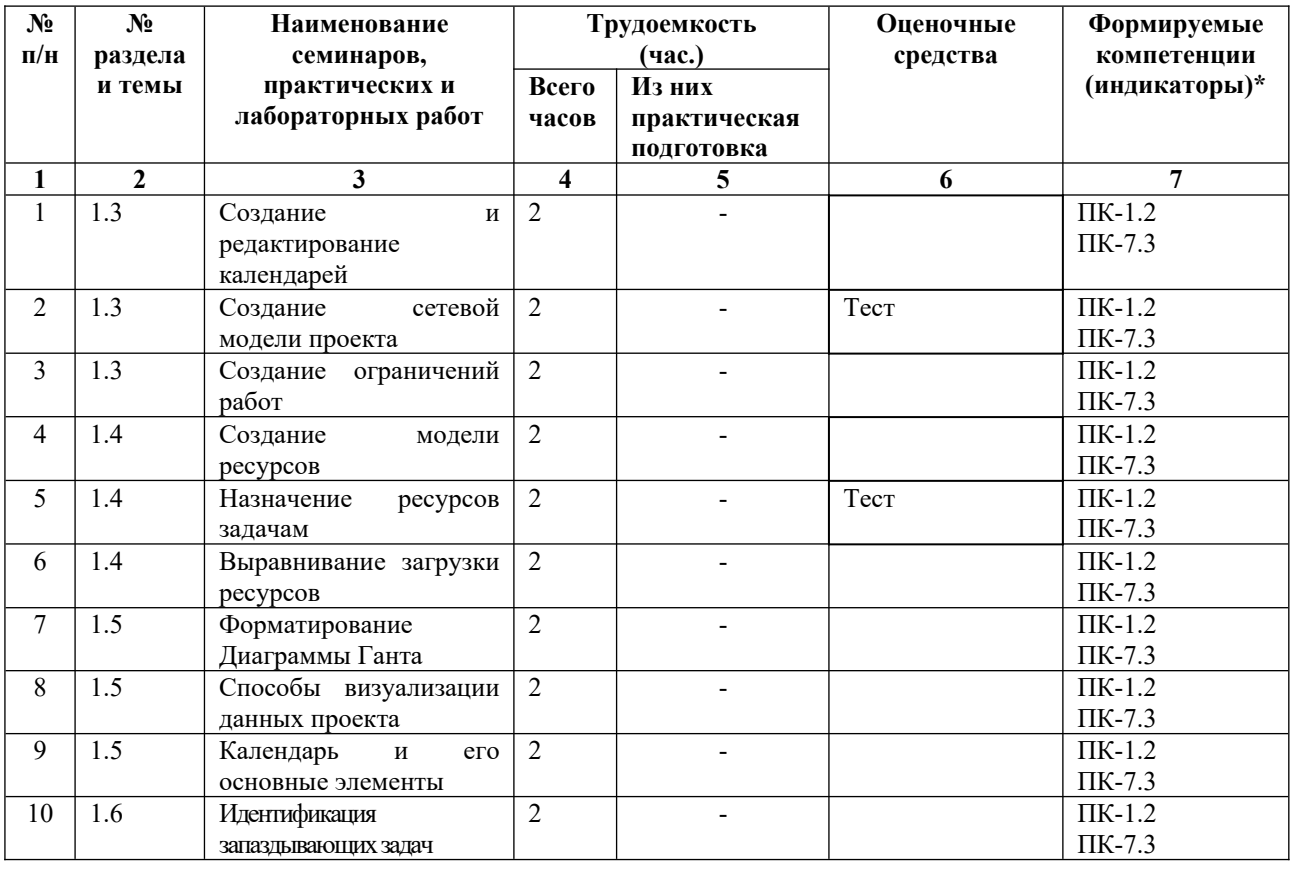

### **4.3.2. Перечень тем (вопросов), выносимых на самостоятельное изучение студентами в рамках самостоятельной работы (СРС)**

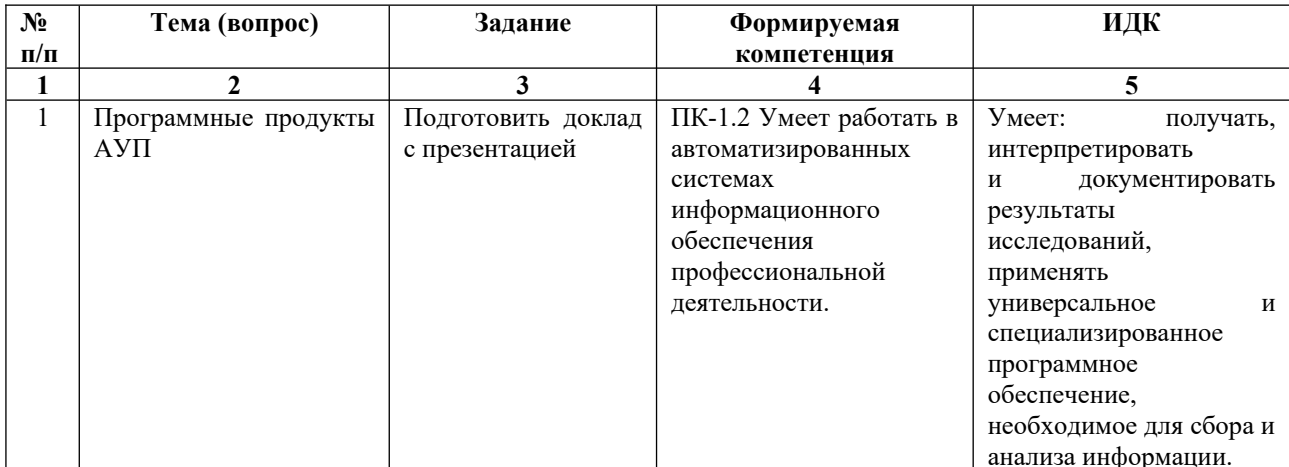

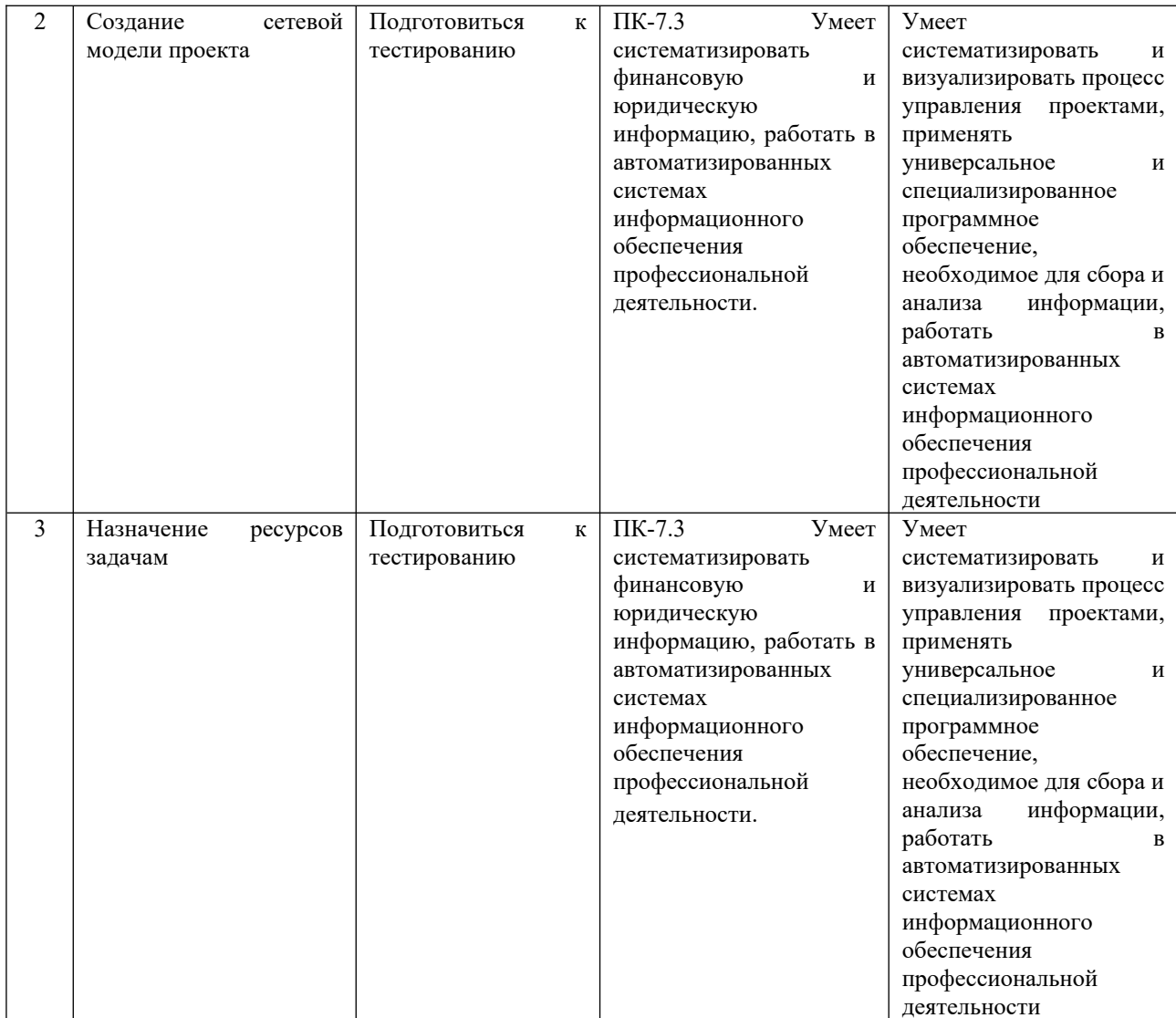

#### **4.4. Методические указания по организации самостоятельной работы студентов**

Самостоятельная работа обучающихся проводится с применением электронного обучения и дистанционных образовательных технологий. Учебно-методические материалы при самостоятельной подготовке доступны обучающимся через электронные библиотечные системы и систему интернет-обучения «Гекадем», в которой представлены материалы лекций и практических заданий, интерактивные формы обучения, примеры заданий. Каждый обучающийся получает авторизованный доступ в систему. Система интернет-обучения «Гекадем» является платформой дистанционного обучения и обучения с использованием цифровых технологий Байкальской международной бизнес-школы ФГБОУ ВО «ИГУ». Режим доступа: https://edu.buk.irk.ru.

Самостоятельная работа заключается:

– в самостоятельной подготовке студента к лекции – чтение конспекта предыдущей лекции, просмотр видео-версии лекции (при наличии). Это помогает лучше понять материал новой лекции, опираясь на предшествующие знания;

– в подготовке к практическим занятиям по основным и дополнительным источникам литературы;

– в самостоятельном изучении отдельных тем или вопросов по учебникам или учебным пособиям, по источникам в Интернете и на электронном портале университета;

– в подготовке к текущему контролю и промежуточной аттестации.

При выполнении самостоятельной работы в рамках подготовки к текущему контролю и промежуточной аттестации обучающийся должен учесть критерии оценивания выполняемого задания (раздел 8 настоящей программы).

Самостоятельная работа заключается:

– в самостоятельной подготовке студента к лекции – чтение конспекта предыдущей лекции, просмотр видео-версии лекции (при наличии). Это помогает лучше понять материал новой лекции, опираясь на предшествующие знания;

– в подготовке к практическим занятиям по основным и дополнительным источникам литературы;

– в самостоятельном изучении отдельных тем или вопросов по учебникам или учебным пособиям, по источникам в Интернете и на электронном портале университета;

– в подготовке к текущему контролю и промежуточной аттестации.

При выполнении самостоятельной работы в рамках подготовки к текущему контролю и промежуточной аттестации обучающийся должен учесть критерии оценивания выполняемого задания (раздел 8 настоящей программы).

Контроль за самостоятельной работой осуществляется при выполнении обучающимся заданий из фонда оценочных материалов дисциплины. В ходе контроля самостоятельной работы оцениваются как фактические знания, умения и навыки студентов, так и глубина понимания и способности вычленения и интерпретации целостных смысловых конструкций, а также навыки самостоятельного поиска необходимой информации по теме занятия и ее критической оценки.

#### **4.5. Примерная тематика курсовых работ (проектов)**

- Автоматизация управления проектами в масштабах предприятия.
- Использование возможностей сети Internet для управления проектами.
- Компьютерные информационные системы управления проектами.
- Программное обеспечение распределенного управления проектами.
- Комплексные информационные системы управления проектами.
- Программные пакеты для управления проектами.
- Программное обеспечение для управления расписанием.
- Программное обеспечение для управления стоимостью.
- Программное обеспечение для управления ресурсами.
- Программное обеспечение для управления коммуникациями.
- Программное обеспечение для управления расписанием.
- Программное обеспечение для управления процессами/содержанием проекта.
- Проблемы выбора, адаптации и внедрения программного средства управления проектами.

### **V. УЧЕБНО-МЕТОДИЧЕСКОЕ И ИНФОРМАЦИОННОЕ ОБЕСПЕЧЕНИЕ ДИСЦИПЛИНЫ (МОДУЛЯ)**

### **а) Перечень литературы:**

- 1. Зуб, А. Т. Управление проектами : учебник и практикум для вузов / А. Т. Зуб. Москва : Издательство Юрайт, 2022. — 422 с. — (Высшее образование). — ISBN 978-5-534-00725-1. — Текст : электронный // Образовательная платформа Юрайт [сайт]. — URL: https://urait.ru/bcode/489197
- 2. Поляков, Н. А. Управление инновационными проектами : учебник и практикум для вузов / Н. А. Поляков, О. В. Мотовилов, Н. В. Лукашов. — 2-е изд., испр. и доп. — Москва : Издательство Юрайт, 2022. — 384 с. — (Высшее образование). — ISBN 978-5-534-15534-1. — Текст : электронный // Образовательная платформа Юрайт [сайт]. — URL:<https://urait.ru/bcode/508098>
- 3. Управление проектами : учебник и практикум для вузов / А. И. Балашов, Е. М. Рогова, М. В. Тихонова, Е. А. Ткаченко ; под общей редакцией Е. М. Роговой. — Москва : Издательство Юрайт, 2022. — 383 с. — (Высшее образование). — ISBN 978-5-534-00436-6. — Текст : электронный // Образовательная платформа Юрайт [сайт]. — URL:<https://urait.ru/bcode/468486>
- 4. Чекмарев, А. В. Управление ИТ-проектами и процессами : учебник для вузов / А. В. Чекмарев. — Москва : Издательство Юрайт, 2022. — 228 с. — (Высшее образование). — ISBN 978-5-534-11191-0. — Текст : электронный // Образовательная платформа Юрайт [сайт]. — URL:<https://urait.ru/bcode/493916>

Также рекомендуем:

1. Управление программными проектами : учебное пособие для вузов / В. Е. Гвоздев [и др.]; под редакцией Р. Ф. Маликова. — Москва: Издательство Юрайт, 2022. -167 с. — (Высшее образование). — ISBN 978-5-534-14329-4. — Текст : электронный // Образовательная платформа Юрайт [сайт]. — URL: <https://urait.ru/bcode/496651>

# **VI. МАТЕРИАЛЬНО-ТЕХНИЧЕСКОЕ ОБЕСПЕЧЕНИЕ ДИСЦИПЛИНЫ (МОДУЛЯ)**

**6.1. Учебно-лабораторное оборудование:**

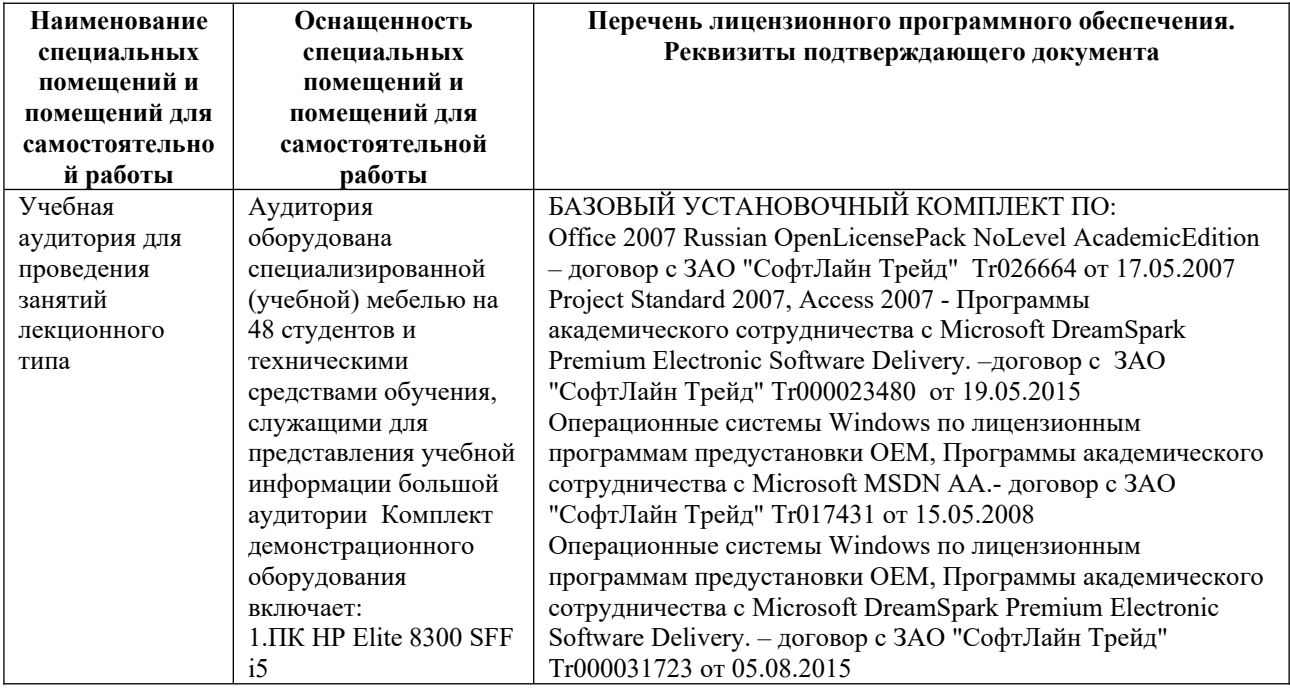

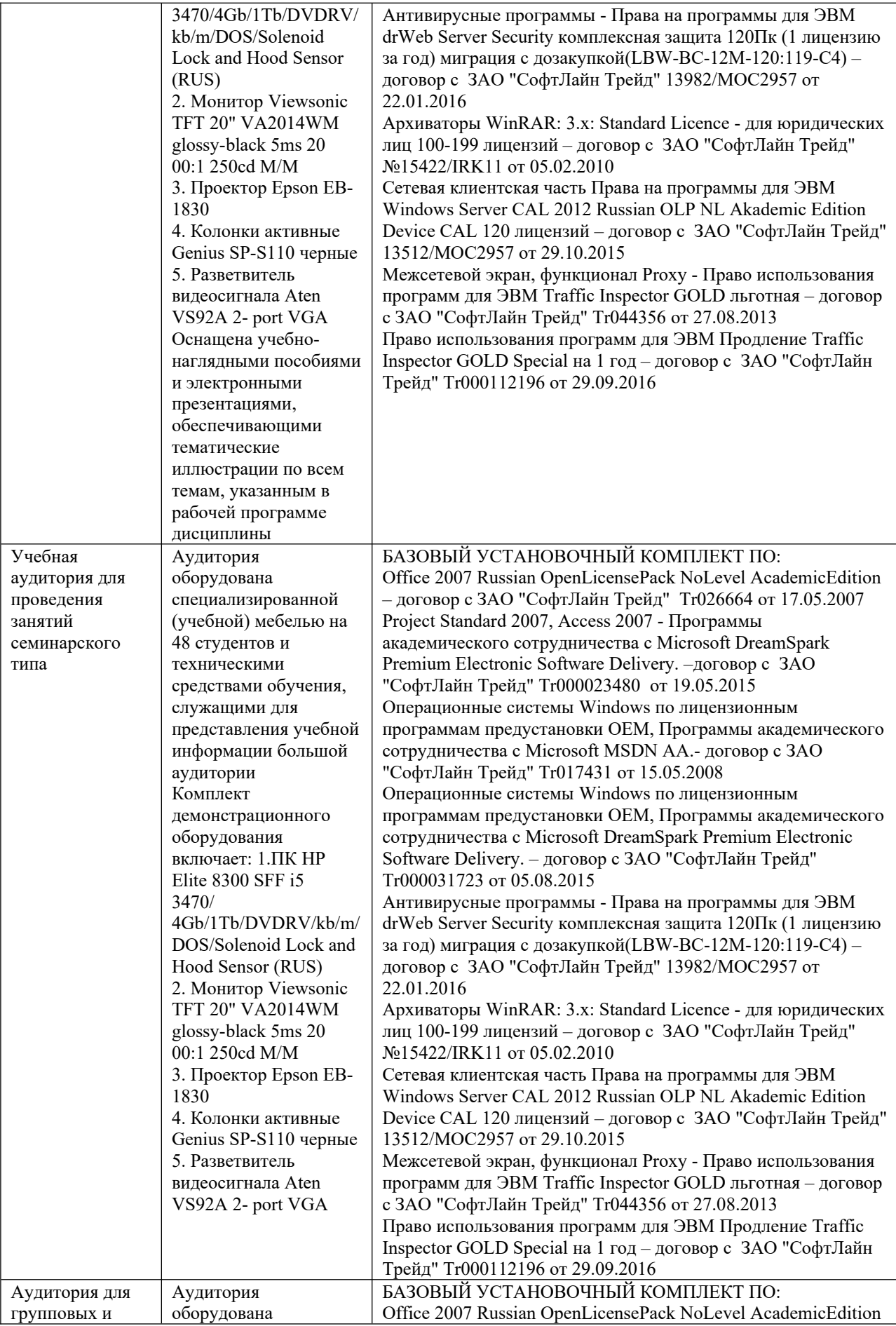

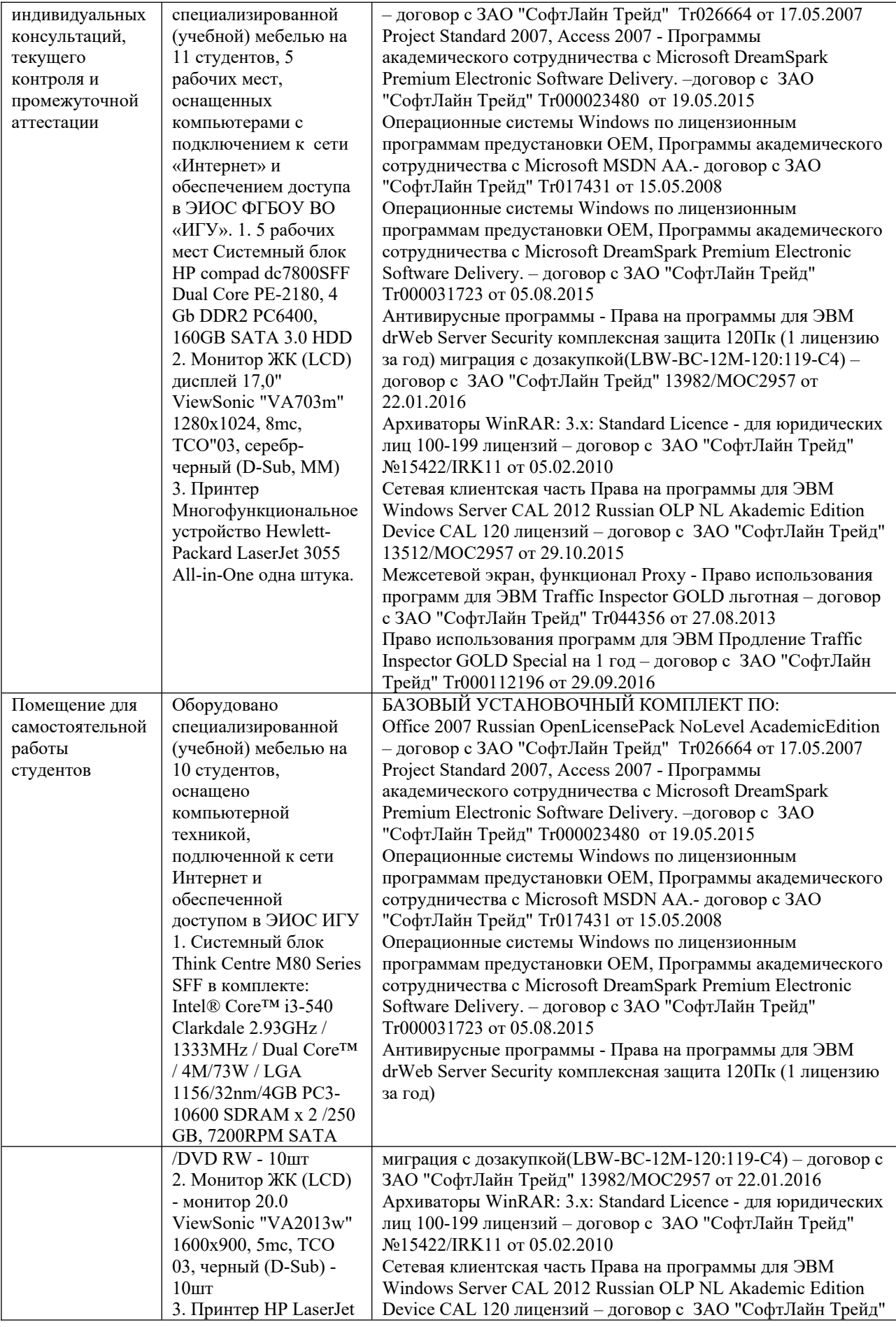

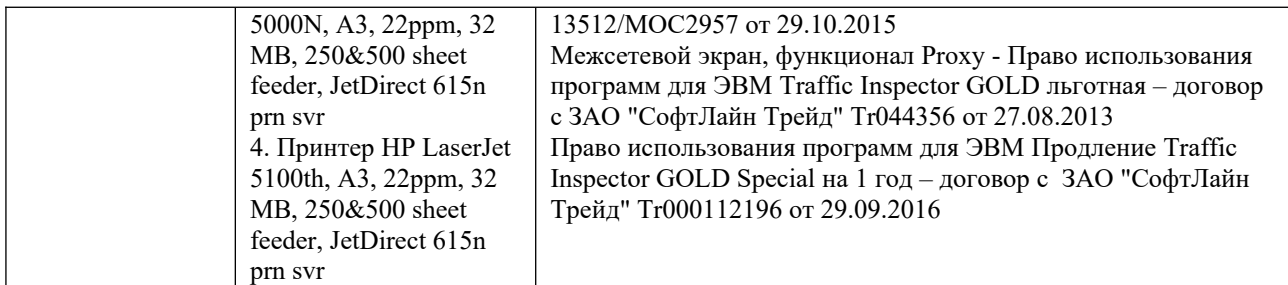

# **6.2. Программное обеспечение:**

Университет обеспечен необходимым комплектом лицензионного и свободно распространяемого программного обеспечения, в том числе отечественного производства: 1. Базовый установочный комплект по: Office 2010 Услуги по предоставлению права использования программы Microsoft Desktop Edu ALNG LicSAPk OLV E 1Y Acdmc Ent., 39-

лицензий для БМБШ ИГУ. Договор № 03-К-1131 от 29.11.2021 КОСГУ 226.4 2. Project Standard 2007, Access 2007 – Подписка ИГУ Azure Dev Tools for Teaching subscription (Visio, Projekt) 1 Year. Microsoft Corporation, One Microsoft Way, Redmond, WA 98052. Expiration Date March 31, 2023.

3. Microsoft Project Professional 2010, Подписка ИГУ Azure Dev Tools for Teaching subscription (Visio, Projekt) 1 Year. Microsoft Corporation, One Microsoft Way, Redmond, WA 98052. Expiration Date March 31, 2023.

4. Операционные системы Windows'7, Windows'10 Услуги по предоставлению права использования программы Microsoft Desktop Edu ALNG LicSAPk OLV E 1Y Acdmc Ent., 39 лицензий для БМБШ ИГУ. Договор № 03-К-1131 от 29.11.2021 КОСГУ 226.4

5. Антивирусные программы - Dr.Web продление Договор № Tr000582689/03-E-0043 от 05 февраля 2021 г. счет № Tr000582689 от 08 февраля 2021

6. Архиваторы WinRAR: 3.x: Standard Licence - для юридических лиц 100-199 лицензий – прилож. №1 к дог №15422/IRK11 ЗАО "СофтЛайн Трейд" от 05.02.2010

7. Сетевая клиентская часть Права на программы для ЭВМ Windows Server CAL 2012 Russian OLP NL Akademic Edition Device CAL 120 лицензий - счет Tr000051059 ЗАО "СофтЛайн Трейд" от 27.10.2015

8. Межсетевой экран, функционал Proxy - Право использования программ для ЭВМ Traffic Inspector GOLD льготная счет Tr005456 ЗАО "СофтЛайн Трейд" от 27.08.2013 9. Traffic Inspector GOLD Special\* на 5 лет Договор РСЗ-0000276 от 16.11.2021 КОСГУ

226.4 Продление лицензии

# **6.3. Технические и электронные средства обучения:**

Мультимедийные средства и другая техника для презентаций учебного материала:

1. Настольный ПК HP ElliteDesk 800 G4 SFF Intel Core i5 8500 (3Ghz)/8192Mb/1000Gb/DVDrw/war 3y/W10Pro +V 2. Монитор ViewSonic 21,5" VA2245a - LED [LED, 1920x1080, 10M: 1 5мс, 170гор, 160вер, D-Sub] 3. Проектор Nec M420X LCD 4200ANSI Lm XGA 2000:1 лампа 3500ч. Eco mode HDMI USB Viewer RJ-45 10W 3,6 кг 4. Колонки Jetbalance JB-115U 2.0 черные (4W)

5. Разветвитель видеосигнала Aten VS92A 2- port VGA

Перечень используемого лицензионного программного обеспечения:

1. Office 2010 по программе академического сотрудничества с Russian Microsoft

Desktop Education AllLng License/Software Assurance Pack Academic OLV 1License LevelE **Enterprise** 

2. Project Standard 2007, Access 2007 – по программе академического

сотрудничества с Microsoft DreamSpark Premium Electronic Software Delivery. 3. Microsoft Project Professional 2010, Microsoft Visio Professional 2010 по программе академического сотрудничества с Microsoft Imagine Standart Electronic Software

Delivery при содействии ЦНИТ ИГУ.

2.

### **VII. ОБРАЗОВАТЕЛЬНЫЕ ТЕХНОЛОГИИ**

При проведении учебных занятий по дисциплин «Автоматизация управления проектами» предусмотрено проведение активных и интерактивных форм занятий. проблемные лекции, интерактивные лекции. В ходе проведения практических занятий используются кейстехнологии, групповые дискуссии, устные выступления с презентациями в формате Power Point, задания с использованием справочных ресурсов интернета и т.п. Широко применяются мультимедийные средства.

## **VIII. ОЦЕНОЧНЫЕ МАТЕРИАЛЫ ДЛЯ ТЕКУЩЕГО КОНТРОЛЯ И ПРОМЕЖУТОЧНОЙ АТТЕСТАЦИИ**

**Оценочные материалы текущего контроля и промежуточной аттестации** формируются в соответствии с Положением о балльно-рейтинговой системе оценки успеваемости в ФГБОУ ВО «ИГУ»:

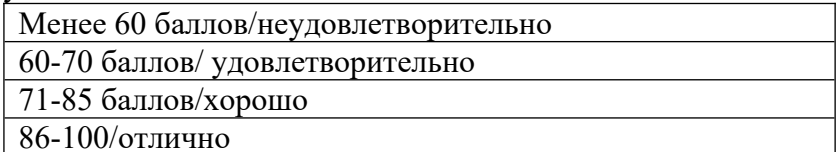

Баллы за текущую работу студента по дисциплине начисляются преподавателем в течение семестра. Набранная студентом сумма баллов выставляется в ведомость.

### **Текущий контроль**

**Характеристика оценочных материалов для обеспечения текущего контроля по дисциплине**

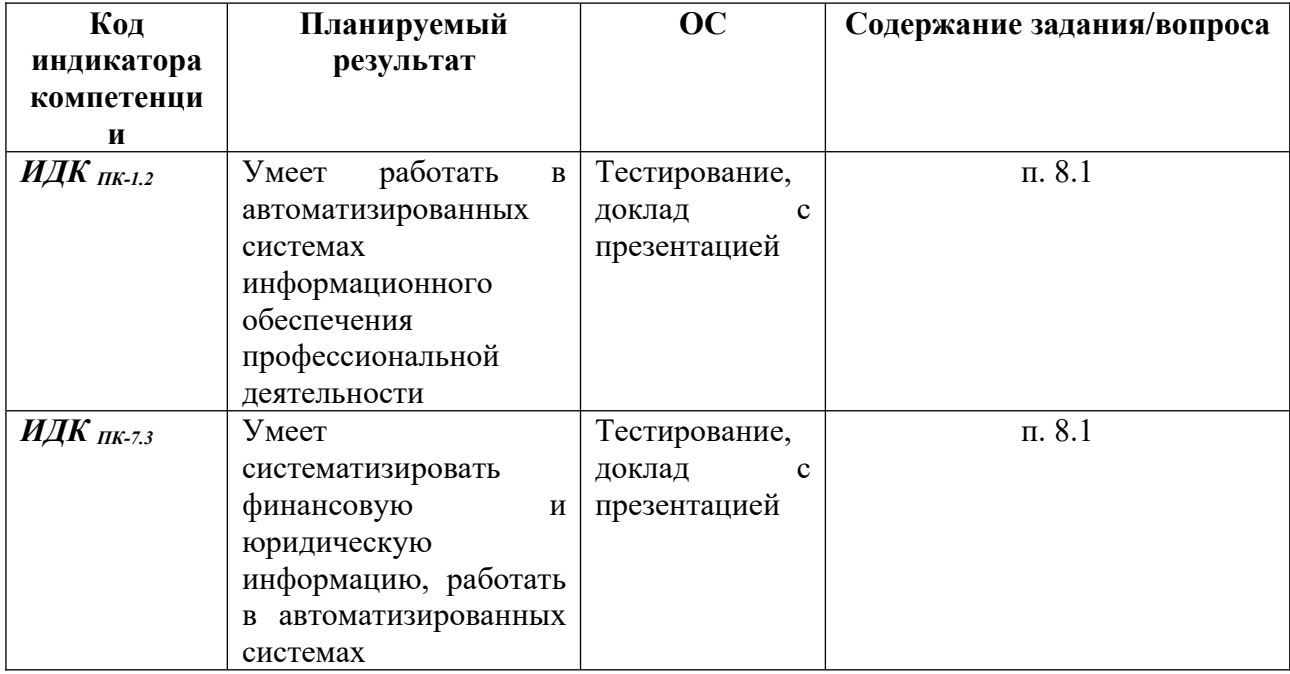

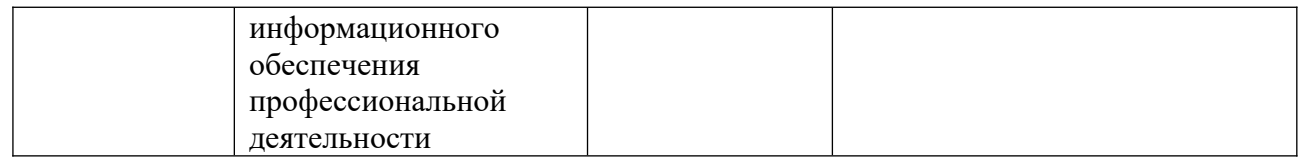

**8.1. Оценочные материалы текущего контроля**: вопросы для устного опроса, тестовыми заданиями (примерными тестами), кейс-задачами и примерными темами эссе и докладов.

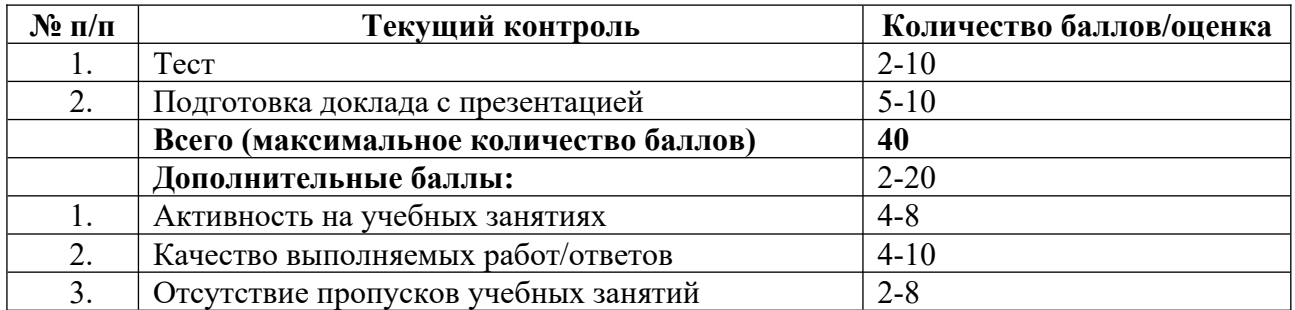

### **8.1.1. Доклад с презентацией.**

Доклад – вид самостоятельной научно-исследовательской работы, в которой студент раскрывает суть исследуемой проблемы, приводит различные точки зрения исследователей, а также собственные взгляды на нее. В процессе работы над докладом демонстрируются следующие умения студента как исследователя:

- 1. Умение самостоятельно провести исследование по выбранной теме;
- 2. умение представить полученные результаты слушателям, продемонстрировав основы мастерства устного публичного выступления;
- 3. умение квалифицированно ответить на все вопросы. **Работа над докладом включает следующие этапы**:
- Подбор и изучение основных источников по теме доклада (как и при написании реферата, рекомендуется использовать не менее 5 источников).
- Обработка и систематизация материала. Подготовка выводов и обобщений.
- Разработка плана доклада.
- Написание текста доклада.
- Подготовка доклада с мультимедийной презентацией.
- Публичное выступление с представлением результатов исследования. **Защита доклада** на практическом занятии проводится путем изложения его основных

положений и ответов на вопросы по теме доклада.

### Время на презентацию доклада и ответов на вопросы – 10 минут

## **Объем информации и требования к представлению содержания:**

- на одном слайде не более трех фактов, выводов, определений;
- ключевые пункты представлять по одному на каждом отдельном слайде:
- использовать программные средства визуализации.

### **Доклад предлагается подготовить по темам, предложенным к самостоятельному изучению, например:**

- Программные продукты АУП;
- Российский рынок АУП;
- Мобильные приложения АУП;

- Подходы к расчету бюджета АУП;

- Методика TCO (TCO Total Cost of Owneship - Совокупная стоимость владения).

### **Критерии оценки выполнения доклада с презентацией:**

 **«отлично»/10 баллов** - работа выполнена в полном объеме; учтены все требования к данной работе; самостоятельно поставлены цели и задачи работы, соответствующие заданной теме/проблеме; получены результаты в соответствии с поставленной целью; работа оформлена аккуратно и грамотно.

**«хорошо»/8 баллов** - выполнены требования к отметке «отлично», но были допущены два-три недочета или не более одной негрубой ошибки и одного недочета.

**«удовлетворительно»/6 баллов** - работа выполнена не в полном объеме, но объем выполненной части работы позволяет получить часть результатов в соответствии с поставленной целью.

**«неудовлетворительно»/ 0 баллов** - работа выполнена не полностью и объем выполненной части работы не позволяет получить никаких результатов в соответствии с поставленной целью.

### **8.1.2. Тестовые задания**

#### **Время выполнения теста 40 мин.**

**Пример комплексного тестового задания (включает практические задания и упражнения), по теме: Создание сетевой модели проекта.**

**Ключевые понятия:** Тип планирования. Категории календарей. Иерархическая структура работ. Сетевая модель проекта.

### **Тестовые задания:**

1.Тип планирования проекта может принимать значения:

- К дате окончания.
- От даты начала.
- От даты начала и к дате окончания.
- От даты окончания.
- **-** Фиксированная дата.

2**.** Суммарная задача проекта – это

- **-** составная работа, состоящая из нескольких работ и завершаемая вехой.
- **-** действия, направленные на выполнение некоторой части проекта.
- **-** опорная точка, которая отмечает важное событие в проекте и используется для контроля за ходом выполнения проекта.
- **-** искусственно создаваемая системой задача, длительность которой равна длительности всего проекта.
- 3**.** Базовыми календарями являются:
	- Дневная смена.
	- Ночная смена.
		- Стандартный.
	- 8 часовой рабочий день. 24 часа.
- 4. Вносить оборудование в план проекта не обязательно, нот это может оказаться полезным в следующих ситуациях:
	- Когда исполнители, занятые в разных задачах претендуют на одно и то же оборудование одновременно.
	- Когда превышена доступность исполнителей.
	- Если требуется контроль над расходами, связанными с оборудованием.
	- Все выше перечисленное верно.
- 5. Если между задачами 1 и 2 установлена связь окончание-начало, это значит:
	- Задача 2 может начаться до начала задачи 1.
	- Задача 2 может начаться только после окончания задачи 1.
- Задача 2 может закончиться до начала задачи 1.
- Задача 2 может начаться только после начала задачи 1.
- 6. К гибким ограничениям задач относятся ограничения
	- как можно позже:
	- как можно раньше;
	- начало не ранее;
	- окончание не ранее;
	- начало не позднее;
	- окончание не позднее;
	- фиксированное окончание;
	- фиксированное начало;
- 7. Ресурс может иметь тип:
	- Трудовой.
	- Смешанный.
	- Материальный.
	- Неопределённый.
	- Затратный.
- 8. К жестким ограничениям задач относятся ограничения
	- как можно позже;
	- как можно раньше;
	- начало не ранее;
	- окончание не ранее;
	- начало не позднее;
	- окончание не позднее;
	- фиксированное окончание;
	- фиксированное начало.
- 9. Построение сетевой модели проекта это
	- установка ограничений задаче;
	- создание связей между задачами;
	- создание иерархической структуры работ;
	- установка задержек и опережений.
- 10. Ресурс это (из предложенного списка выбрать определение понятия ресурс):
	- исполнители, группы исполнителей, оборудование выполняющие запланированные в рамках проекта работы.
	- трудовая, материальная, финансовая, техническая или иная единица, которая используется для выполнения задач проекта.
	- комплектующие и расходные материалы, потребляемые в процессе выполнения проекта.
	- **-** различные виды денежных расходов, сопряженных с работами проекта, которые напрямую не зависят от объёма, длительности работ и потребляемых ими трудовых или материальных ресурсов.

### **Время выполнения теста – 45 минут.**

**Критерии оценки выполнения тестовых заданий: «Отлично»/9-10 баллов** - получают обучающиеся в том случае, если верные ответы составляют от 80% до 100% от общего количества. **«Хорошо»/6-8 баллов** - получают обучающиеся в том случае, если верные ответы составляют от 71 до 79% от общего количества; **«Удовлетворительно»/3-4 балла** - получают обучающиеся в том случае, если верные ответы составляют 50–70 % правильных ответов; **«Неудовлетворительно»/2 балла** - работа, содержащая менее 50% правильных ответов.

**Время прохождения тестов определяется временем ответа на один вопрос (1 минута) и количеством тестовых вопросов по теме. Количество попыток прохождения теста не ограничено.**

# **8.2. КРИТЕРИИ ОЦЕНКИ ПРОМЕЖУТОЧНОЙ АТТЕСТАЦИИ**

### **8.2.1 Промежуточная аттестация**

По дисциплине Автоматизация управления проектами предусмотрены следующие формы промежуточной аттестации:

Показатели и критерии оценивания сформированности компетенции (индикатора) на этапе освоения дисциплины Автоматизация управления проектами при написании курсовой работы

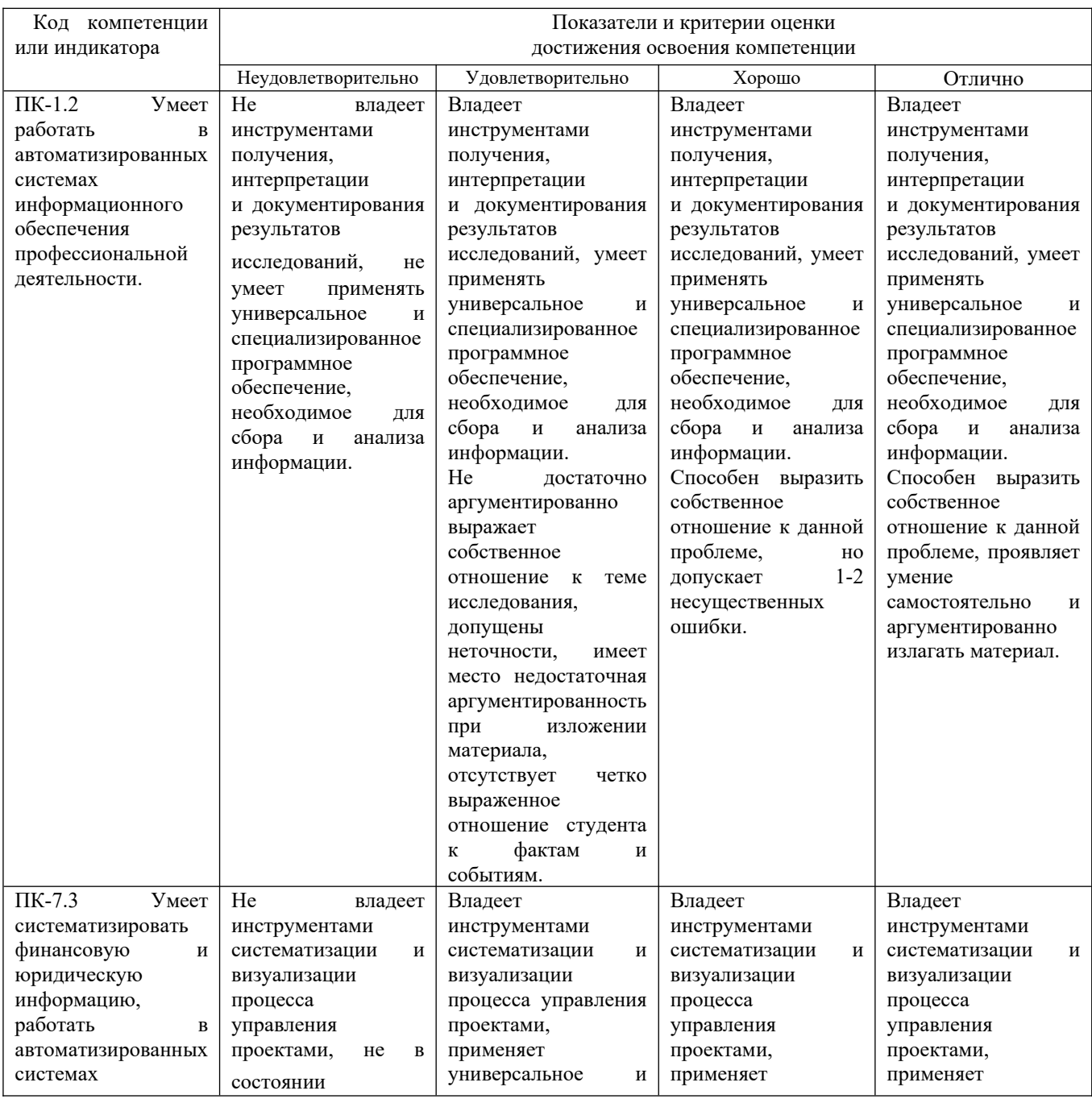

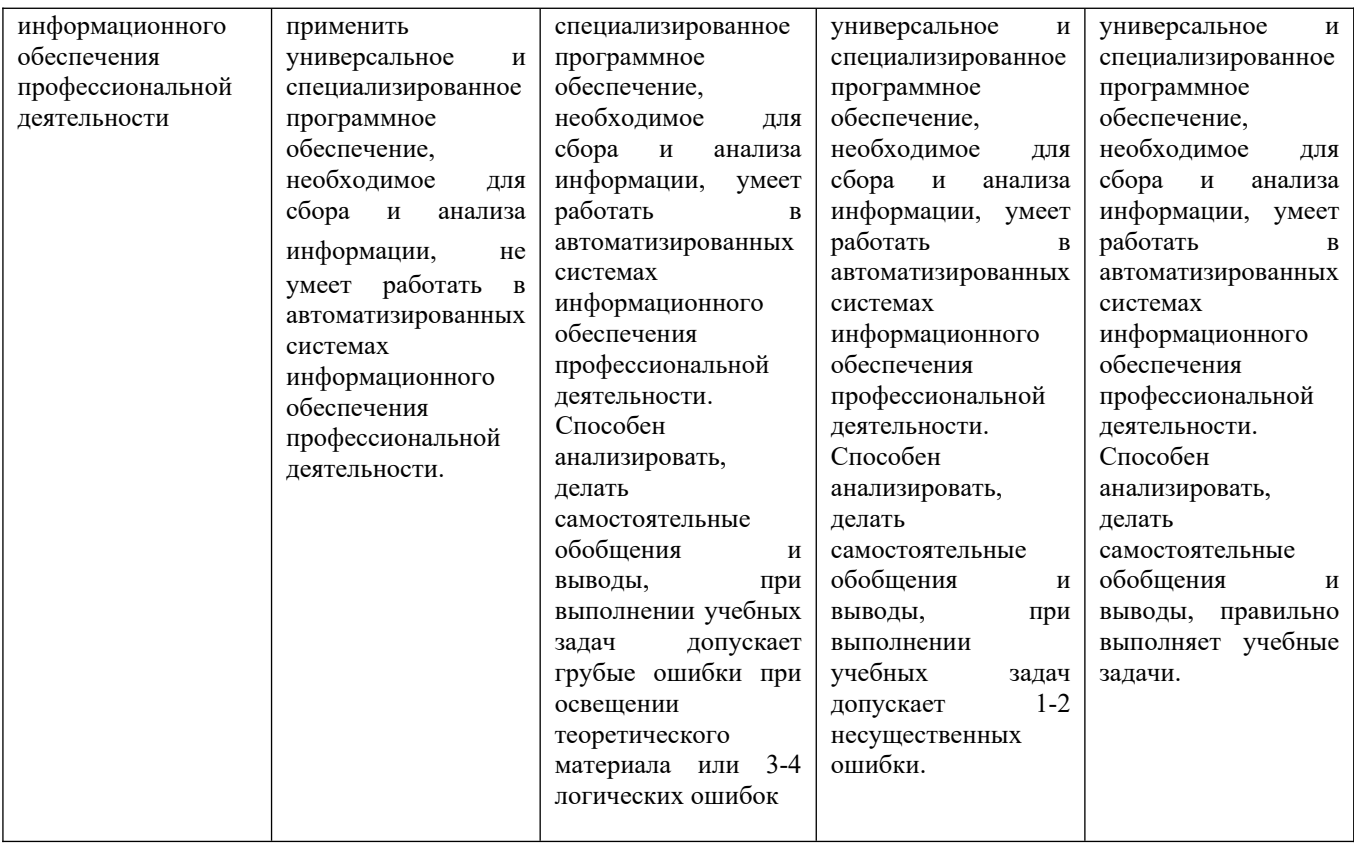

**8.2. Оценочные материалы (средства), обеспечивающие диагностику сформированности индикаторов компетенций дисциплины «**Автоматизация управления проектами»**:** ПК 1.3., ПК 7.3.

**Экзамен проводится в комбинированной форме выполнение практического задания и устная форма (собеседование), по экзаменационным билетам, включающим задания для проверки уровня обученности: «знать» и «владеть/уметь».**

Итоговая сумма баллов вычисляется по формуле:  $S$ итог =  $S$ тек +  $S$ доп +  $S$ экз, где  $S$ экз = 40.

# **Примерные вопросы для экзамена:**

- 1. Основные определения и понятия Управления проектами.
- 2. Интерфейс Microsoft Office Project.
- 3. Типы планирования и календари проекта.
- 4. Какие виды задач используются системой для планирования проекта?
- 5. Какие виды связей между задачами могут быть установлены?
- 6. Что такое задержки и опережения?
- 7. Что такое ограничения, и какие виды ограничений используются в системе?
- 8. Для чего нужны крайние сроки?
- 9. Типы связей и их создание.
- 10. Определение ресурса, их виды, характеристики, параметры и типы резервирования.
- 11. Как установить индивидуальный календарь рабочего времени ресурса?
- 12. Как создать список ресурсов проекта?
- 13. Как задаётся стоимость затратного ресурса?
- 14. Для чего используется вкладка Заметки окна свойств ресурса и какие средства
- форматирования она

содержит?

15. Что такое назначение и объём назначения?

16. Какие три параметра задачи связываются при создании назначения?

17. Что такое трудозатраты и по какой формуле они вычисляются?

18. Какие три типа задач используются в системе?

19. Как выполняется создание назначения?

20. Какие виды таблиц используются в системе?

21. Какие виды представлений используются в системе?

22. Как идентифицировать запаздывающие задачи?

23. Как оценить затраты задач?

24. Как просмотреть затраты ресурсов?

25. Отображение отклонений затрат с помощью представления «Светофор».

26. Что такое отклонение?

27. Как отобразить отклонение назначений?

28. Перечислите основные показатели методики освоенного объема.

29. При анализе освоенного объема какие основные показатели используются?

30. Что такое Базовая стоимость запланированных работ?

31. Что такое Фактическая стоимость выполненных работ?

32. Что такое Базовая стоимость выполненных работ?

33. Что такое Показатели календарного плана (освоенный объем)?

34. Что такое Показатели затрат (освоенный объем)?

35. Какие действия необходимо выполнить для того что бы MS Project рассчитывал показатели освоенного

объема?

36. Перечислите основные показатели Календарного плана.

37. Перечислите основные показатели освоенного объема.

38. Оценка выполнения проекта с помощью анализа освоенного объема в MS Office Project.

**Время подготовки к ответу не более 60 минут.** 

**Критерии оценки знаний студента на экзамене:** - **«Отлично**» **(31-40 баллов**) - наличие глубоких и исчерпывающих знаний в объёме пройденного программного материала правильные и уверенные действия по применению полученных знаний на практике, грамотное и логически стройное изложение материала при ответе, умения устанавливать и прослеживать причинно-следственные связи между событиями, процессами и явлениями, о которых илет речь в вопросах билета;

- **«Хорошо**» **(21-30 баллов)** - наличие твердых и достаточно полных знаний программного материала, незначительные ошибки при освещении заданных вопросов, правильные действия по применению знаний на практике, четкое изложение материала;

- **«Удовлетворительно**» **(10-20 баллов)** - наличие твердых знаний пройденного материала, изложение ответов с ошибками, уверенно исправляемыми после дополнительных вопросов, необходимость наводящих вопросов, правильные действия по применению знаний на практике;

- **«Неудовлетворительно**» **(менее 10 баллов)** - наличие грубых ошибок в ответе, непонимание сущности излагаемого вопроса, неумение применять знания на практике, неуверенность и неточность ответов на дополнительные и наводящие вопросы.

**Студенту предоставляется информация о набранной им в течение семестра сумме баллов.** 

**Студенту, набравшему в течение семестра за текущую работу (Sтек) 60 баллов и более преподаватель может (с согласия студента) выставить экзаменационную оценку без процедуры сдачи экзамена, равную оценке «удовлетворительно».**

**Образец экзаменационного билета:**

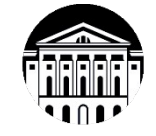

**МИНОБРНАУКИ РОССИИ**

**федеральное государственное бюджетное образовательное учреждение высшего образования «Иркутский государственный университет» (ФГБОУ ВО «ИГУ») Сибирско-Американский факультет менеджмента**

### **ЭКЗАМЕНАЦИОННЫЙ БИЛЕТ № 1**

**Направление подготовки 38.03.02 Менеджмент Дисциплина «Автоматизация управления проектами»**

**1. Вопрос для проверки уровня ВЛАДЕТЬ:**

Построение сетевой модели проекта и предшествующие ей этапы.

**2. Практическое задание для проверки уровня ВЛАДЕТЬ:**

#### **Задание:**

Создайте проект «Организация и проведение конференции «Новые информационные технологии в менеджменте».

В проекте необходимо создать модель задач, со всеми необходимыми настройками:

- тип планирования,
- календарь,
- иерархическая структура работ,
- сетевая модель проекта,
- **-** оценка длительности.

### **Разработчик:**

 старший преподаватель Сафронова С.В. (подпись) (занимаемая должность) (Ф.И.О.)

Программа составлена в соответствии с требованиями ФГОС ВО по направлению подготовки 38.03.02 «Менеджмент», профилю подготовки «Управление проектами, контроллинг и консалтинг».

Программа рассмотрена на заседании кафедры стратегического и финансового менеджмента 16 февраля 2024 года протокол №8.

И.о. зав. кафедрой О.В. Курганская

*Настоящая программа, не может быть воспроизведена ни в какой форме без*

*предварительного письменного разрешения кафедры-разработчика программы.*